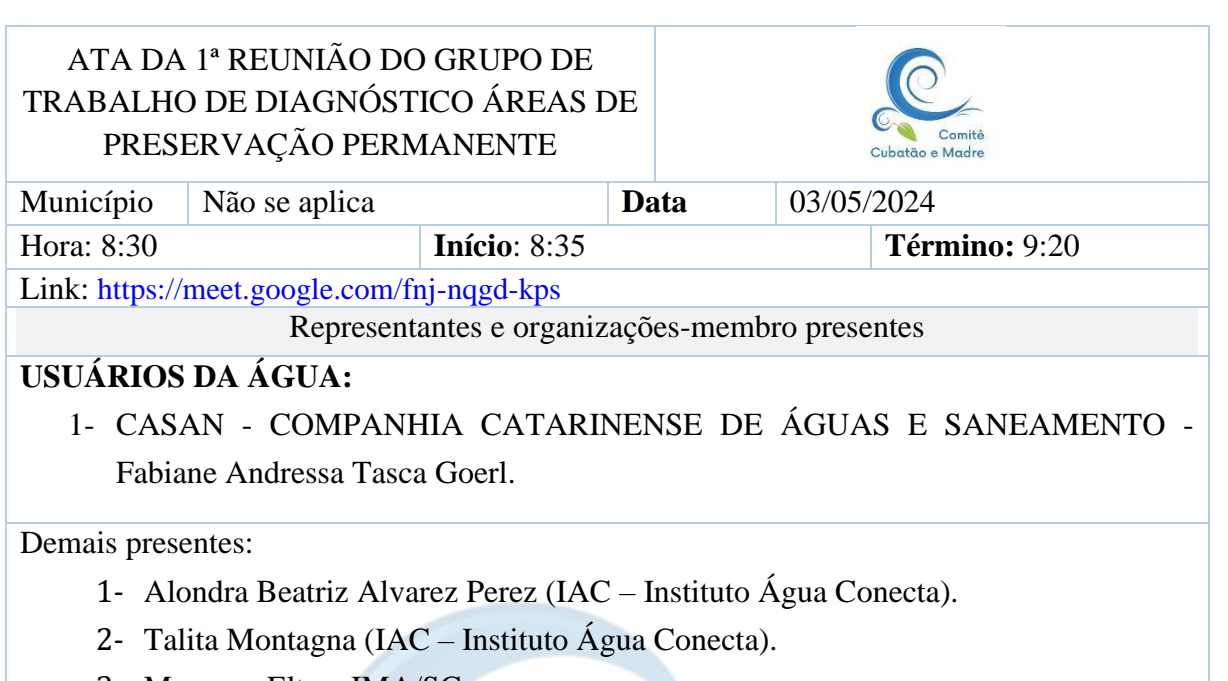

3- Morgana Eltz – IMA/SC

### Ordem do Dia

1. Discussão e apresentação do Pedido de Parecer Nº02/2024 - avaliação do projeto "Diagnóstico da Qualidade da Água dos Corpos Hídricos para Elaboração de Proposta de Enquadramento da UPG 8.2".

#### Ata

 Ao terceiro dia do mês de maio do ano de dois mil e vinte e quatro, reuniram-se de maneira virtual as organizações-membro do Grupo de Trabalho (GT) de Diagnóstico Áreas De Preservação Permanente (APPs) acima nominadas, cada qual representada por seu titular e/ou suplente, para a 1ª Reunião do GT. Comprovada a existência de quórum (2 integrantes), às 8h35min, deu-se por aberto os trabalhos da 1ª Reunião do GT. Em seguida, a assessora técnica do Comitê Cubatão e Madre, a Sra. Alondra Perez, deu as boas-vindas, apresentou o Sra. Talita Montagna como um dos responsáveis pela elaboração da proposta de Diagnóstico em discussão, e pediu aos integrantes do GT que fosse escolhido um coordenador para o Grupo. A Sra. Fabiane Tasca se voluntariou como coordenadora do Grupo de Trabalho e os demais membros estiveram de acordo. Em ato contíguo, acordou-se que cada integrante apresentaria suas dúvidas e faria seus comentários em sequência. A Sra. Alondra fez a leitura dos comentários que a Sra. Nadine enviou via e-mail do Comitê Cubatão e Madre e pediu que fossem considerados na discussão. A Sra. Nadine sugeriu (através do documento enviado) esclarecer nos gráficos que somente a parte continental do Município de Florianópolis foi considerada na análise. A Sra. Fabiane sugeriu incluir o termo "parte continental" entre parênteses, ou um termo mais adequado, e todos estiveram de acordo. A Sra. Nadine sugeriu incluir na discussão a legislação municipal para as APPs em área urbana. A Sra. Talita explicou que durante a elaboração do estudo foi solicitado aos Municípios informações sobre legislação ou licenças que permitissem a mudança na largura das APPs, e optou-se pelo pior cenário, que seria APP de maior extensão, já prevista o Código Florestal. A Sra. Fabiane sugeriu registrar  esta informação, e após discussão foi acordado incluir esta informação no tópico de Materiais e Métodos do Diagnóstico, um parágrafo na discussão identificando a problemática, e uma caixa de texto em destaque no item de Resultados. A Sra. Nadine questionou se caberia um capítulo que abordasse estudos voltados às APPs em áreas urbanas, a Sra. Talita disse que a pergunta não á clara, e a Sra. Morgana sugeriu refinar a descrição das APPs, destacando quais estão em área urbana, por serem processos de restauração distintos e com diferente grau de complexidade. A Sra. Talita ressaltou que essa classificação não estava prevista inicialmente e demandaria bastante trabalho, e a Sra. Fabiane questionou até que ponto essa informação seria relevante nesta etapa no trabalho, no entanto seria uma informação relevante para os gestores dos Municípios. A Sra. Talita sugeriu incluir no item de resultados, diretrizes que orientem aos gestores dos Municípios sobre como delimitar a área de interesse nos dados disponibilizados nos apêndices Diagnóstico. A Sra. Nadine indagou a ausência de mapas temáticos que exponham as APPs em seu contexto espacial. A Sra. Talita explicou que os mapas estão nos hiperlinks disponíveis nos apêndices do texto encaminhado. A Sra. Morgana comentou que não pôde ter acesso aos documentos do apêndice, mas que queria ter acesso para poder imprimir os mapas, e a Sra. Alondra destacou que os hiperlinks não estavam funcionando. A Sra. Talita ficou de disponibilizar novo link de acesso, e explicou como são configurados os mapas, e que devido à escala adotada para poder visualizar as APPs nos Municípios, seria improvável poder ajustar o arquivo impresso em uma escala que permitisse a interpretação da informação e inserção no documento, e comprometeu-se a disponibilizar os mapas em PDF e a base de dados. Concluída a leitura dos comentários da Sra. Nadine, a Sra. Fabiane fez uso da palavra para suas considerações, e explicou que o documento enviado por e-mail com seus comentários está dividido em duas partes, uma com sugestões de melhorias na escrita do texto, que ela preferia não trazer agora, e uma segunda aparte com considerações que ela queria trazer à discussão. A Sra. Fabiane sugeriu descrever na metodologia a fonte de imagens de satélite utilizadas. A Sra. Fabiane questionou a metodologia e definição utilizados na classificação dos corpos hídrico, 47 pois havia uma mesma definição para cursos d´água e massas d´água e sinalizou a necessidade 48 de esclarecer melhor as definições utilizadas. A Sra. Talita explicou a metodologia utilizada, mas ficou de melhorar a descrição e verificar os cálculos. A Sra. Fabiane pediu que fosse corrigido fluxograma da Figura 15 (página 39), e somente se mantenha um caminho para a etapa de "Seção do trecho", pois estava equivocado. A Sra. Talita ficou de arrumar. A Sra. Fabiane questionou a sequência na metodologia utilizada no item 7.2, e a Sra. Talita explicou que primeiro foi feito um *buffer* maior que a área de APP, e dentro deste *buffer* foram recortadas e analisadas as áreas de APP para diminuir o tempo de processamento da imagem, e se comprometeu a reescrever a descrição da metodologia. A Sra. Fabiane indagou acerca da descrição dos índices utilizados, que são apontados nos resultados, mas não são detalhados na metodologia, e indicou que fossem citados na metodologia, e questionou se os a contagem dos blocos descritos no item 7.4.4 estava correta e os dados descartados precisam ser descritos. A Sra. Talita ficou de revisar e arrumar a descrição. A Sra. Morgana sugeriu que no item 7.2 seja usado o termo "faixa de confiabilidade". A Sra. Fabiana sugeriu repensar o arredondamento das casas decimais para não perder informação, pois havia a informação que Florianópolis tinha 0km² de vegetação, que correspondia a 7%. A Sra. Talita ficou de revisar. A Sra. Fabiane sinalizou a necessidade de melhorar a apresentação escrita dos resultados, porque esta é a parte do texto que terá a maior atenção dos gestores, pediu para reavaliar as somas das áreas  degradadas apresentadas nos quadros, pois algumas ultrapassavam 100% de área, e incluir as UG nas considerações finais e corrigir o sinais de pontuação que podem mudar o sentido da frase, avaliar termos como "Grande Parte", que estavam sendo utilizados para 33% de área e sugeriu incluir fotos dos locais em discussão para melhor contextualizar o estudo. A Sra. Talita se prontificou a considerar cada sugestão apresentada pela Sra. Fabiane, e foi acordado em entregar o documento corrigido ao Grupo de Trabalho em 15 dias. A Sra. Morgana parabenizou o trabalho, agradeceu a Sra. Fabiana pelas considerações e salientou a falta de mapas que representem os dados tabelados, de forma didática que permitisse a interpretação dos resultados. Não houve mais manifestações e a Sra. Fabiane agradeceu a presença de todos e todas e declarou às 9h20 min encerrados os trabalhos da 1ª Reunião do Grupo de Trabalho e,

75 nada mais havendo a tratar, eu Fabiane Andressa Tasca Goerl, lavro e assino a presente Ata.

Santo Amaro da Imperatriz, 3 de maio de 2024

**\_\_\_\_\_\_\_\_\_\_\_\_\_\_\_\_\_\_\_\_\_\_\_\_\_\_\_\_\_\_ Fabiane Andressa Tasca Goerl** Coordenadora do Grupo de Trabalho de Diagnóstico Áreas de Preservação Permanente

# Comitê Cubatão e Madre

## LISTA DE PRESENÇA (foto)

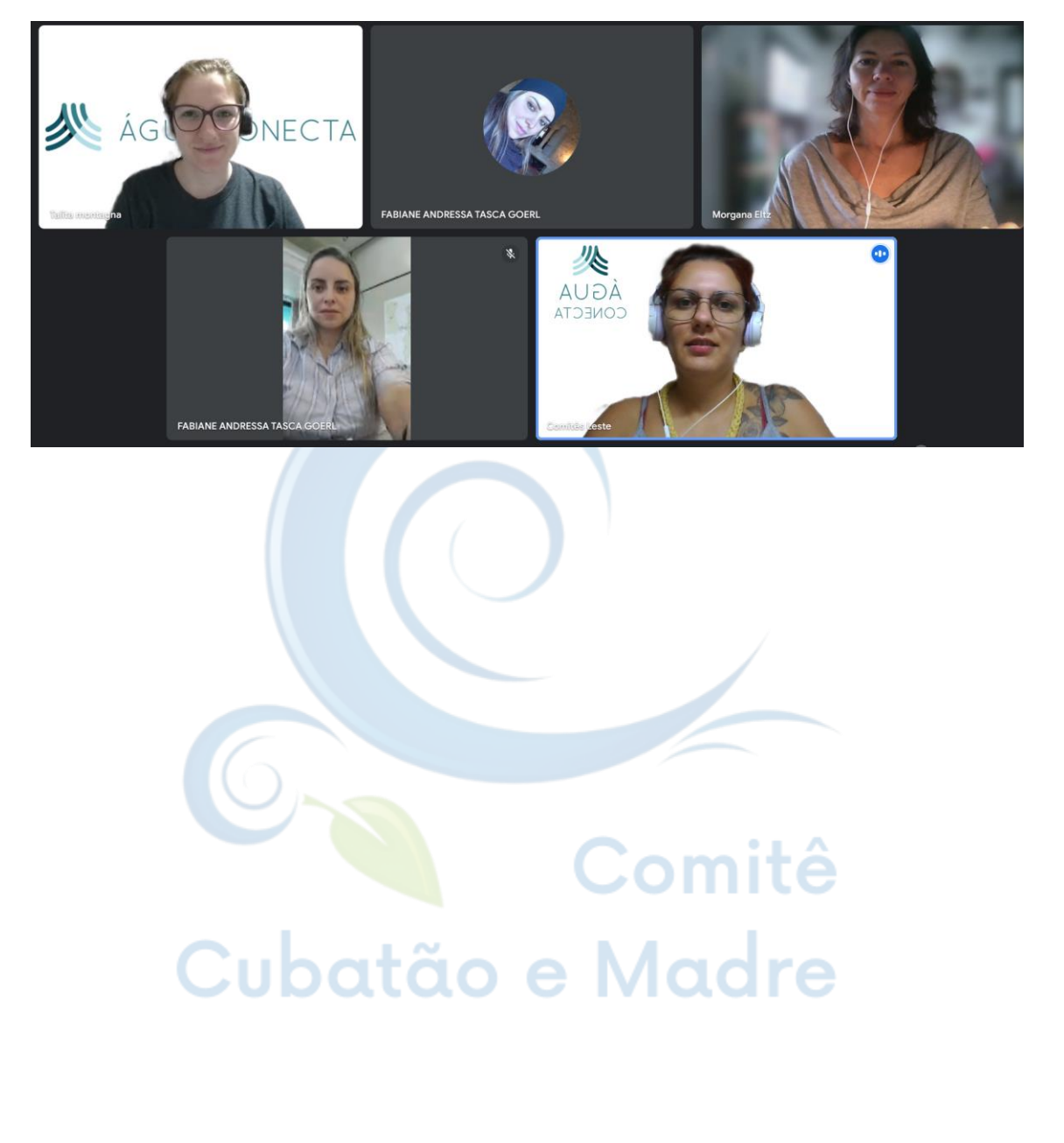

*Figura 1 – Registro da reunião às 8h35min*

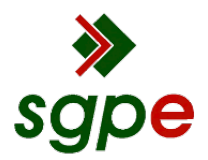

**Assinaturas do documento**

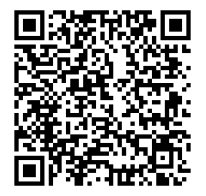

## Código para verificação: **M9Q71D0Q**

Este documento foi assinado digitalmente pelos seguintes signatários nas datas indicadas:

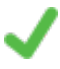

**FABIANE ANDRESSA TASCA GOERL** (CPF: 009.XXX.869-XX) em 07/05/2024 às 13:02:19 Emitido por: "SGP-e", emitido em 14/01/2021 - 15:03:09 e válido até 14/01/2121 - 15:03:09. (Assinatura do sistema)

Para verificar a autenticidade desta cópia, acesse o link https://sgpe.casan.com.br/portal-externo/conferenciadocumento/Q0FTQU5fMV8wMDA0MjE2Ml80MjE2Ml8yMDI0X005UTcxRDBR ou o site https://sgpe.casan.com.br/portal-externo e informe o processo **CASAN 00042162/2024** e o código **M9Q71D0Q** ou aponte a câmera para o QR Code presente nesta página para realizar a conferência.